Name:

Enrolment No:

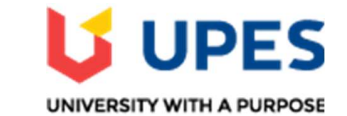

## UNIVERSITY OF PETROLEUM AND ENERGY STUDIES

Online End Semester Examination, May 2021

Course: Open Source Graphics & Animation Tools Semester: IV Program: B.Tech (Hons.) Computer Science and Engineering (Open Source and Open Standards) Time 03 hrs. **Course Code: CSOS2009 Max. Marks: 100** 

## SECTION A

1. Each Question will carry 5 Marks

## 2. Instruction: Complete the statement / Select the correct answer(s)

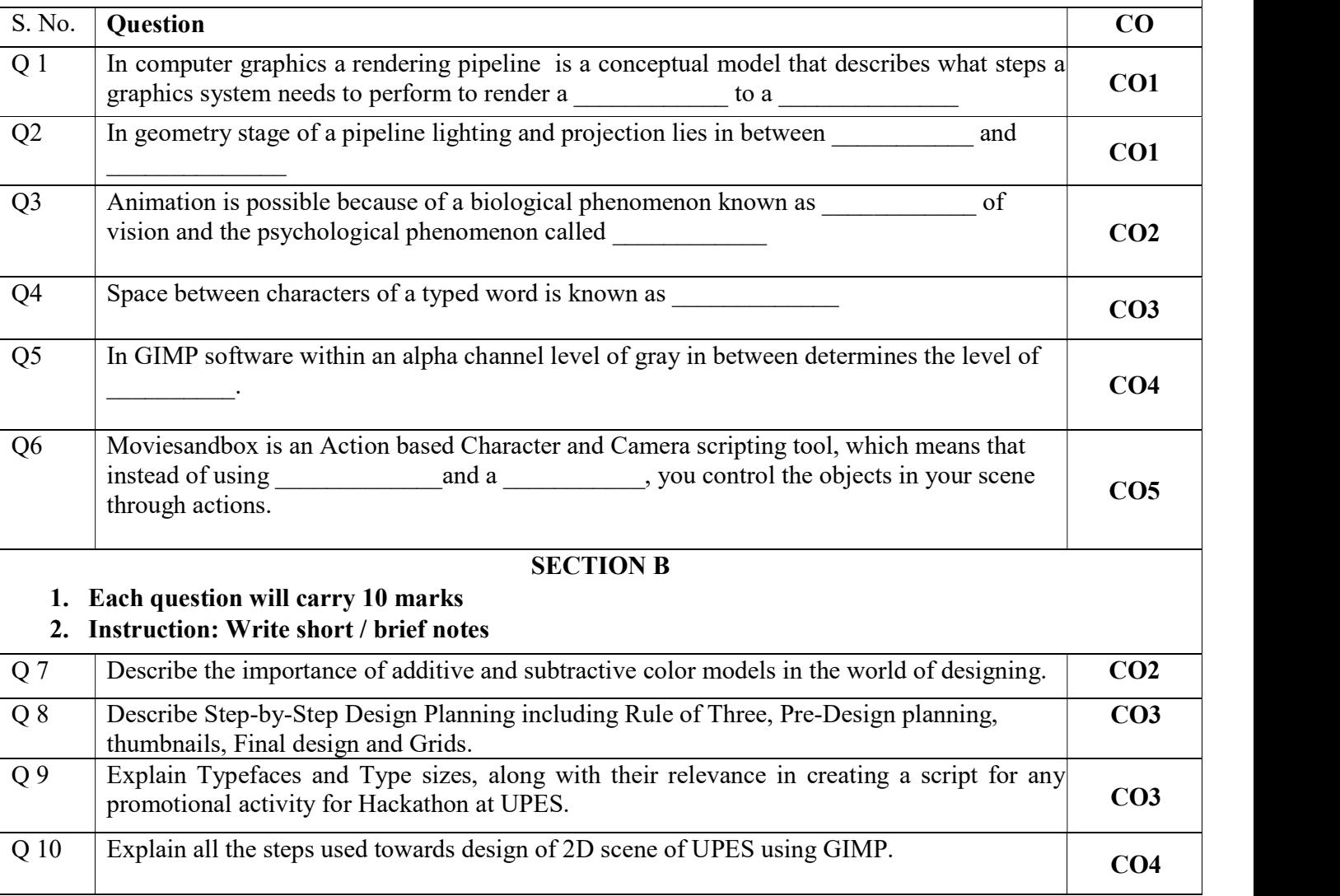

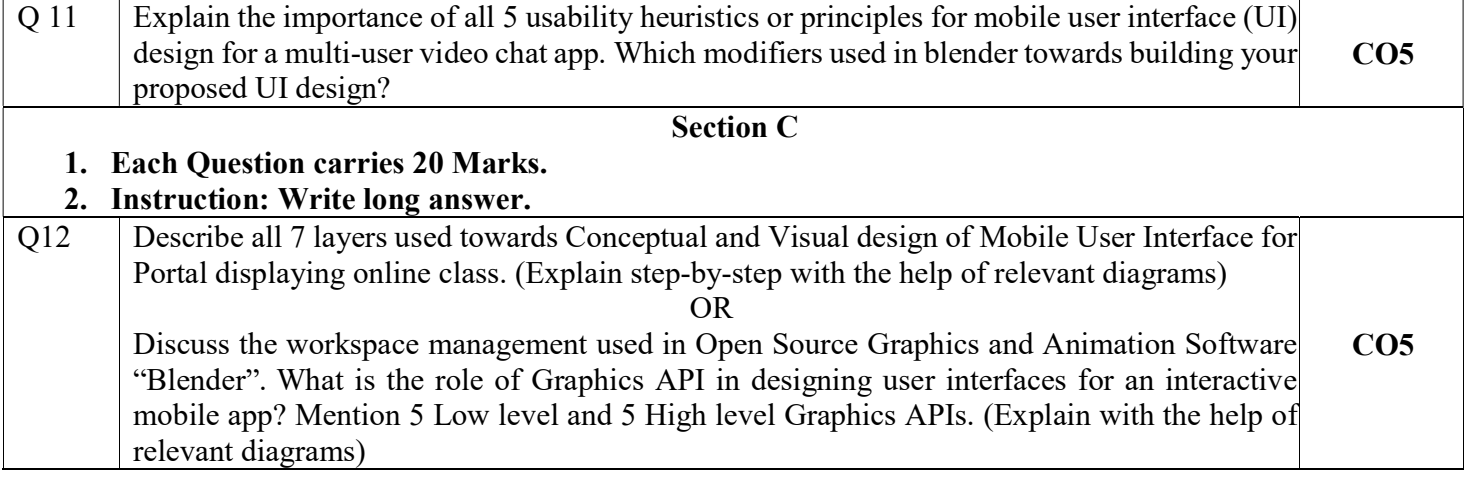